The Power of eBonding: Customer Enablement Through Electronic Bonding

Presented By:

Michael Tusa Group Manager Verizon Business

GLOBAL CAPABILITY. PERSONAL ACCOUNTABILITY.

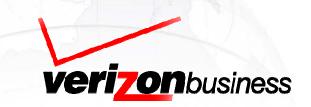

© 2008 Verizon. All Rights Reserved. PTEXXXXX XX/08

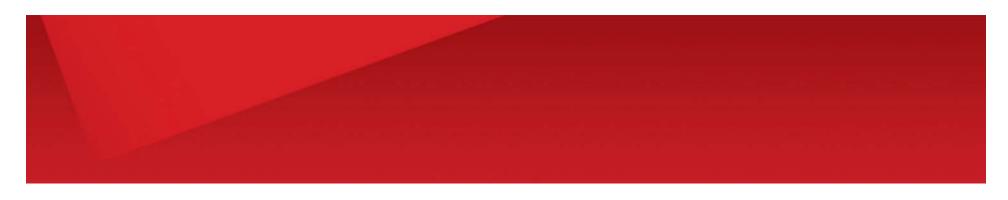

#### **PROPRIETARY STATEMENT**

This document and any attached materials are the sole property of Verizon and are not to be used by you other than to evaluate Verizon's service.

This document and any attached materials are not to be disseminated, distributed, or otherwise conveyed throughout your organization to employees without a need for this information or to any third parties without the express written permission of Verizon.

The Verizon and Verizon Business names and logos and all other names, logos, and slogans identifying Verizon's products and services are trademarks and service marks or registered trademarks and service marks of Verizon Trademark Services LLC or its affiliates in the United States and/or other countries. All other trademarks and service marks are the property of their respective owners.

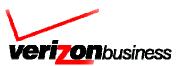

## Customer Enablement The Customer is Driving the Marketplace

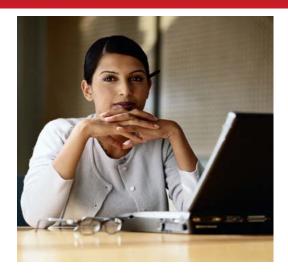

- Information on demand
- Simplify operations
- Control costs, increase value and efficiency
- Better leveraging of technology
- Improve infrastructure, processes and service

Provides 24x7 access to automated online sales, service support, network/service administration and account management tools making it "easier to do business," while still enabling customers to engage their vendor's account team

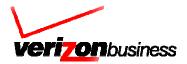

## **Customer Enablement** *High-Level Volume Challenges*

| CRITICAL                 | NEEDS                                                                               | CHALLENGES OUTCOMES                                                                                                    |                                                                                                    |
|--------------------------|-------------------------------------------------------------------------------------|----------------------------------------------------------------------------------------------------|----------------------------------------------------------------------------------------------------|
| Repairs:                 | <ul> <li>Notifications</li> <li>Tracking</li> <li>Monitoring</li> </ul>             | •Data re-key (swivel chair)<br>•Long cycle times<br>•Manual tracking                                                            | •Duplication of effort<br>•Poor customer satisfaction<br>•Service request delay                                         |
| Ordering:                | <ul> <li>Creation</li> <li>Tracking</li> <li>Trending</li> </ul>                    | •Slow data creation<br>•Not integrated to sourcing<br>approval processes<br>• Manual order status<br>•Inadequate trending tools | <ul> <li>Long implementation<br/>intervals</li> <li>Loss of productivity</li> <li>Operational inefficiencies</li> </ul> |
| Management<br>Reporting: | <ul> <li>Billing<br/>Reconciliation</li> <li>Detail</li> <li>Forecasting</li> </ul> | •Error-prone process<br>• Labor intensive<br>•Lack of information<br>• Factionalized data detail                                | <ul> <li>Poor forecasting</li> <li>Lack of detail</li> <li>Insufficient billing<br/>reconciliation</li> </ul>           |

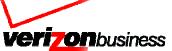

## Customer Enablement is the Solution Providing a Process Improvement Framework

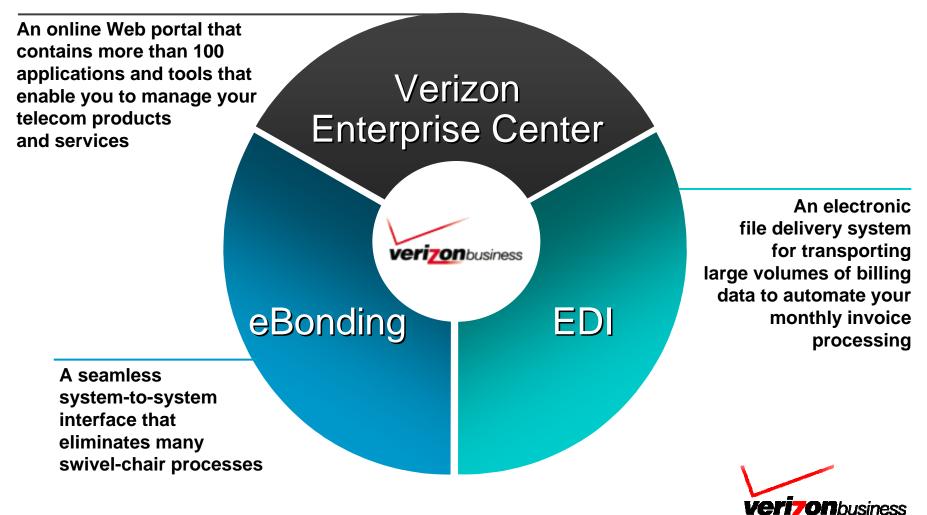

## So... What About "eBonding?"

- "eBonding," or electronic bonding, refers to a B2B software interface that automates the data exchange between two business applications
  - Changes in transactional data in System A are reflected in System B, in effect "bonding" the two sets of data in order to deliver an end-to-end software-based business process

### eBonding software interfaces must provide several key functions:

- Process mapping
- Data mapping
- Messaging integrity
- Security and policy management

### eBonding interfaces are not protocol or API specific

- Legacy protocols and proprietary implementations exist
- Industry standards beginning to emerge
- Adaptors or "API clients" are often part of the design model
- Companies and suppliers that are evolving to SOA-based IT infrastructures are best positioned to create "quantum leap" value add

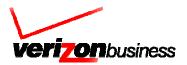

## Customer Enablement Why eBond to Manage Your Services?

With eBonding, you can better manage your data and network challenges. eBonding can help you transform your business processes

### Seamlessly integrate systems

- Streamline existing business processes
- Receive automated updates and notifications
- Securely transport business critical information

### Improve operational efficiencies

- Eliminate "swivel-chair" processes
- Manage high-volume orders
- Improve B2B processes

## Strengthen fault management capabilities

- Eliminate manual tracking and improve billing reconciliation
- Initiate circuit health reviews
- Proactively manage problem circuit tests

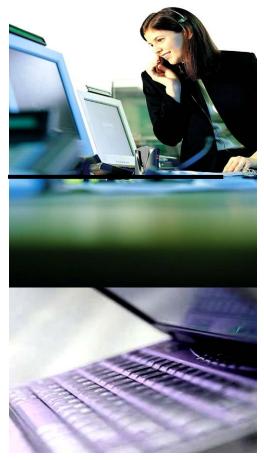

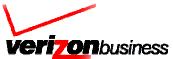

## **Delivering Process Improvement to the End User Services and Communities of Interest**

Users align to features based on job scope and responsibilities within their enterprises. Two main communities exist:

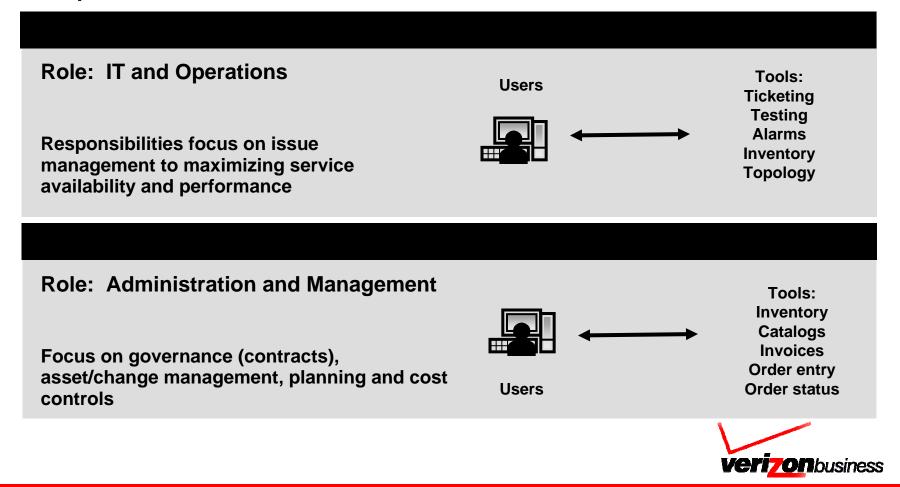

## Targeting Administrative Users: Key Business Processes

## **Inventory Management**

# •Access up-to-date network inventory:

-Request network inventory on demand from the Verizon provisioning systems

# •Get inventory detail for bill and site reconciliation:

-Link provisioning detail to billing detail record information

Match to CMBD and other local inventory data details

## **Order Management**

### •Get order status:

-Get order status, including current order milestone dates

### •Create and update orders:

–Place orders via more than 65 Verizon
Business and ILEC product templates
–Submit moves, adds, changes and
disconnects

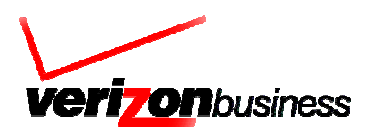

## **Sample Inventory Management Applications**

- Match provisioning inventory records to billing detail records
   Create an extended view of the carrier details
  - Create an extended view of the carrier details
- Synch provisioning detail to local asset databases
  - Automated database updates
- Compare inventory update to prior inventory details
  - Derive exception reports or change reports
- Aggregate details by product time – Product roll-ups for TCO analysis
- Compare inventory to order activity
  - Verify provisioned configuration vs. original request
- Derive hierarchy and topology relationships
  - Verify product to billing ID relationships
  - Define product relationship to other network elements
- Extend record data locally for "business line" views
  - Add alias info (i.e. user, site, application references)
  - Add internal hierarchy tags
- Automated integration into related workflow processes
  - Site validation, alias look-ups, automated research requests

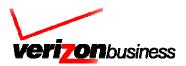

## **Sample eBonding Order Management Applications**

- Electronic order submission from customer sourcing systems or workflow applications
  - Zero-touch submission, integrated response tracking (i.e. order confirms)

### Customer database-driven form validation/pre-population

- Simplified order form creation based on local database info or prior orders
- Bulk/batch user interface controlled by local workflow

### Local application control over desktop views, permissions and approvals

- Common back-end gateway services all users, managed by workflow
- Common desktop design can extend across multiple suppliers

### Automated order status integration

- Electronic return feed of provisioning status with milestones and jeopardy details
- Real-time status query
- Derived status reporting, i.e. milestones due, orders with issues, service level analysis

#### Integration with change management and configuration management processes

- Change notification derived from order status
- Order history and service delivery milestones can be stored locally

### Integration with asset management processes

- Define look forward view of "new" and "pending" asset details

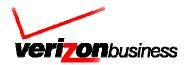

## Targeting Operations Users: Key Business Processes

## **Trouble Management**

### Get ticket status:

- -Request trouble status
- -Request ticket escalation, closure, reopen, monitor circuit

-Receive ticket status in near real time

## •Create and update tickets:

-Create, modify, retrieve and cancel trouble tickets

# •Single integration point across all services:

- ILEC, IXC, managed services, global repair support within a common API

## **Circuit Testing**

# •Proactively perform circuit health reviews:

-View alarm, ticket and test status

Perform "discovery" by location or service element

## Monitor with non-intrusive testing:

-Monitor live data for a specified duration

# •Get detailed measurements and analysis:

-Priority 1 ticket automatically created for tracking purposes with test result details included

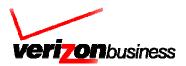

## **Incident Management and Repairs Applications**

### Asset data-driven trouble ticket case exchange

- Translate site codes to asset names (i.e. circuit IDs)
- Identify primary vs. spare

## Create NOC visibility to changes via inventory data

- Identify new services
- Identify services with recent provisioning changes
- Identify services cancelled
- Integrate data look-up or research directly into case management workflow

### Support ticket creation by alternate references

- Use inventory to map user name or site code to provisioned network elements

### Create a network topology view

- Expand inventory data to include topology relationships
  - » i.e. Identify the router in the circuit inventory record or show the application using a port/PVC or IP

## Use network asset data details to develop TCO models

Leverage topology and billing data cross references to create cost models
 » i.e. Average cost per port, average cost of bandwidth

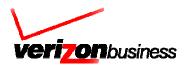

## **Deploying eBonding In Your IT Environment** *Interface Options*

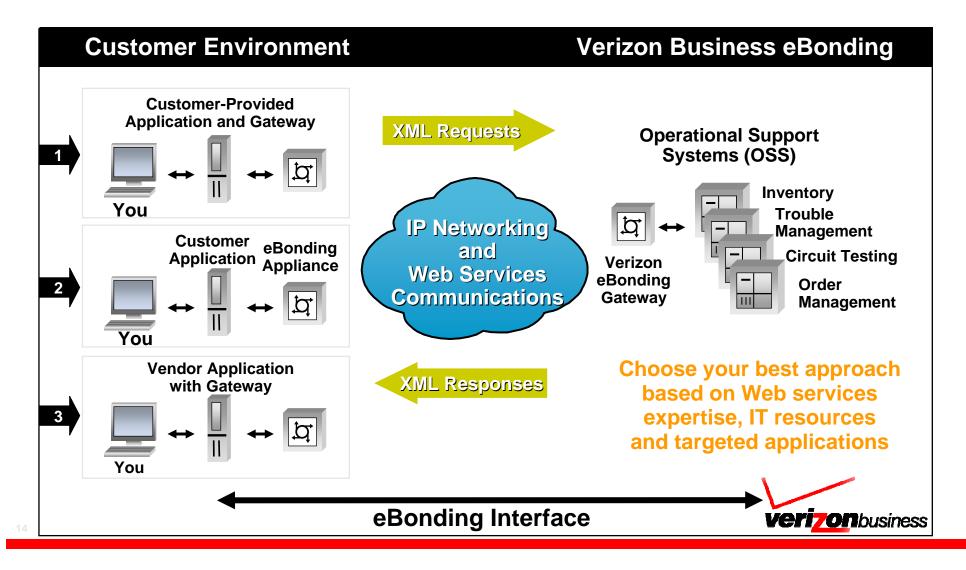

## **Option 1 –** *Customer-Hosted Application & Gateway*

### Implement your own Web services gateway using software toolkits

### Your Custom Interface Options

#### Web Services Interoperability (WS-I)-Compliant Interface Solution

 Customer-hosted Web services interface that meets standards set by WS-I

#### **Mapped Interface Solution**

 Custom-developed mapping via API clients, software table mapping, or extensions to existing services

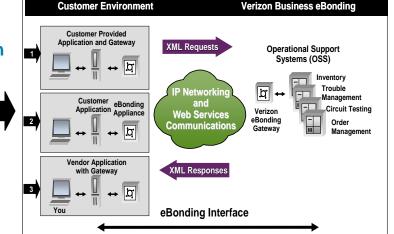

### Your Integration Resources

#### eBonding Implementation Toolkit

- Software Developer's Kit ("SDK") design & programming guidance for interfacing software applications APIs
- Client Software customer installable programs which support the application programming interface (API) client-side interface with COTS or custom software applications
- Server/Gateway Software customer installable programs that support the adaptor software or server-side API that will interface with the vendor's eBonding interface

#### **Project Management & Technical Requirements**

- Implementation project manager
- Project plan customized to meet deployment needs
- General timelines and estimated capacity planning
- Deliverable templates for each phase of the project lifecycle
- Technical experts with direct experience building eBonding interfaces

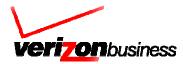

## Option 2 – *Turnkey eBonding Gateways*

# Integrate with a turnkey eBonding Gateway through an eBonding Appliance or eBonding Implementation Toolkit

### Integration eBonding Appliance Interface Options

#### **COTS** adaptor solutions

Pre-packaged solutions designed to map to COTS products such as BMC Remedy/HP-Peregrine and similar vendor APIs

#### Shadow table solution

Integration service that connects and communicates via a software table structure that maps your data formats to the vendor's record structure

#### Web services adaptor solution

► Tailored solutions designed to map to customer-defined Web services

#### **Custom API client solution**

► Integration designed for new or application-specific APIs

## **Implementation Benefits**

#### Reliability

Stability and consistency with tried and tested pre-packaged solution

#### Simplicity

► Reduced development effort with turnkey default forms and easy-to-use database table interface

#### Extensibility

Simplified interface development can increase flexibility for interface changes to adjust to your business needs

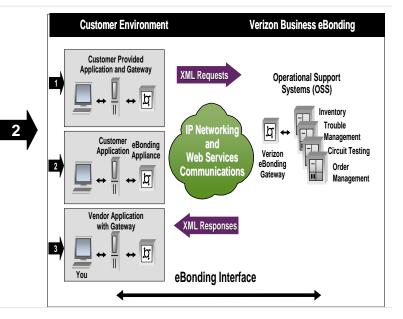

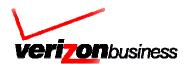

## **Option 3 – eBonding Through Vendor Partnerships**

# Add value with solutions specifically designed to work with Verizon Business

### **Implementation Benefits**

#### **Quick and easy**

Reduced integration project timeline for customers eligible to use an existing vendor eBonding interface.

#### **Seamless integration**

No impact to existing processes and systems

#### **Chose from leading vendors**

Pre-packaged solutions with leading software vendors

#### Professionally managed and maintained software

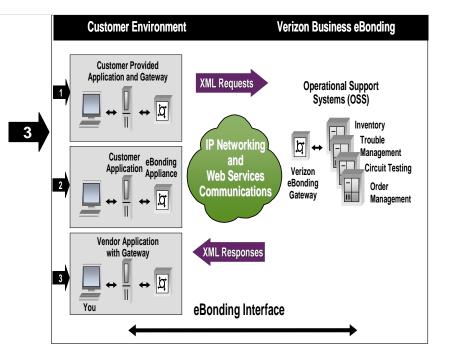

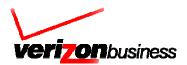

## The Verizon Business eBonding Vendor Partner Program

Cost-effective and turnkey solution for you to easily adopt and effectively manage your resources and business

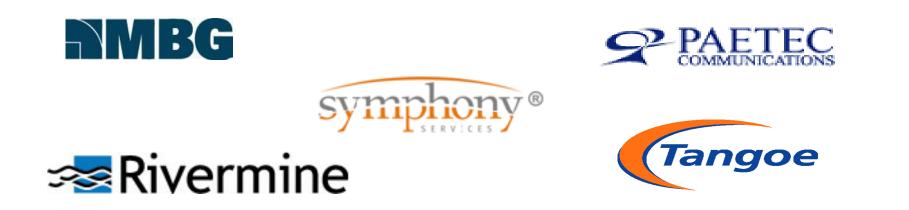

- World-class telecom expense management software providers are providing an on ramp for customers to connect to VzB systems using their software
- Leverage your existing technology to automate business processes and seamlessly manage your Verizon Business products and services
- New partners are being added to the program as they develop their interfaces

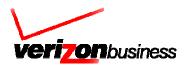

## Verizon Business eBonding Partner Program Overview and Goals

- •Leverage a "one-to-many" concept
- Formalize and structure a working business relationship between application service providers and Verizon Business
- •Targets customer premise application and service bureaus providing telecommunications management support
- •Two options for TM vendors:
  - Vendor Partner
    - Verizon Business, vendor and customer all in relationship
    - Governed by contract
    - SOW(s) outline the development of the interface and ongoing business and support processes
  - Other
    - Vendor works with Verizon Business as an agent on behalf of customer that wishes to automate eBonded services
    - No contract

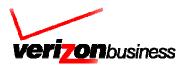

## Verizon Business Vendor Partner Program Roles and Responsibilities

| Verizon Business                                                                  | Vendor Partner                                                        |  |
|-----------------------------------------------------------------------------------|-----------------------------------------------------------------------|--|
| Assists vendor in design, testing and deployment of eBonding service(s)           | Designs, develops and deploys gateway to<br>Verizon Business eBonding |  |
| Provides 24x7 Tier 2 support                                                      | Tier 1 support for interface(s)                                       |  |
| Project manages all customer<br>implementations                                   | Analyzes changes to interface(s) as appropriate                       |  |
| Participates in presentations to customers                                        | Maintains software license relationship to customer                   |  |
| Keeps vendor up to date on<br>enhancements and additional options as<br>available |                                                                       |  |

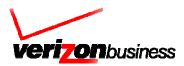

## **eBonding Security Considerations**

## Confidentiality

Provided by use of encryption at the transport layer using server-side SSL between customer's application and Verizon Business gateway

### **Authentication and Authorization**

Achieved by verifying credentials (username and password) provided by customer application with the set of credentials stored in Verizon Business LDAP

### Integrity

Obtained by customer application signing the message with private key of X.509 certificate and eBroker being able to verify using public key of X.509 certificate

## **Non-Repudiation**

Accomplished by logging the transaction after the integrity of the message is proven

### **Governance and Access Controls**

All usage is authenticated, avoid "social engineering" security issues possible with e-mails and telephone calls

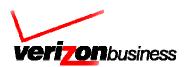

## **Evaluating Your Return on Investment** eBonding Benefits

The benefits of eBonding can include increased efficiency, greater effectiveness and an improved customer experience

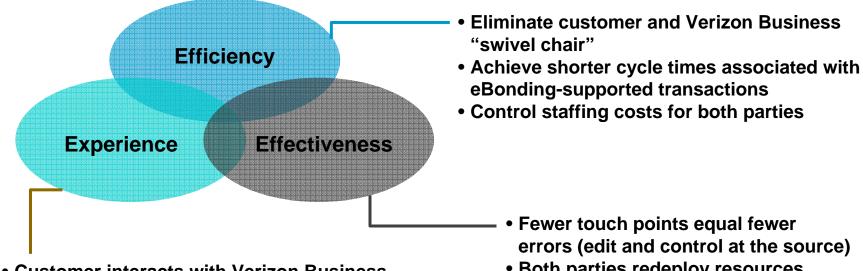

- Customer interacts with Verizon Business directly from their internal desktop application(s)
- No need to learn a carrier's portal applications

- errors (edit and control at the source)
- Both parties redeploy resources to higher value transactions

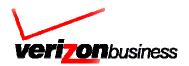

## eBonding Payback Modeling Volume and ROI

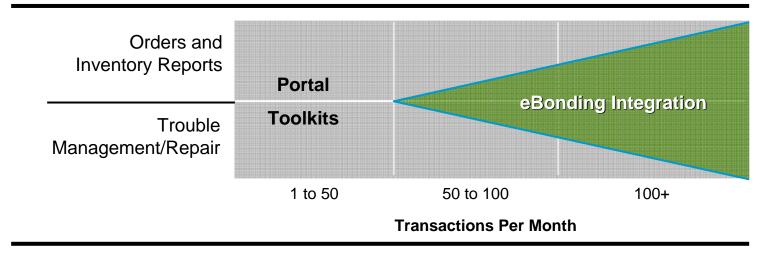

#### Experience positive returns on your investment in as little as 3 months\*

| # of Tickets/Month | Payback Time (in months) | ~ 3-yr ROI (%) |
|--------------------|--------------------------|----------------|
| 80                 | 16                       | 180 +          |
| 200                | 6                        | 450 +          |
| 400                | 3                        | 900 +          |

\*Assumes no eBonding appliance and 1:3 reactive (customer-initiated) to proactive (vendor-initiated) trouble ticket ratio. ROI is meant to be representative based on general time and motion analysis.

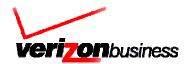

## **Customer Enablement Adoption Verizon Business is Leading the Way**

| Efficient, secure<br>and connected                    | <ul> <li>Advanced system integration</li> <li>Better operational efficiencies</li> <li>Two-factor authentication</li> <li>Strong fault management capabilities</li> </ul> | eBonding 2007<br>CRM<br>Excellence<br>Award |
|-------------------------------------------------------|----------------------------------------------------------------------------------------------------|---------------------------------------------|
| Save on operational costs                             | <ul> <li>High volume equals automation</li> <li>ROI usually realized in less than 3 months*</li> <li>Increase profits by reducing overhead</li> </ul>                     |                                             |
| Backed by Verizon<br>Business' network<br>and service | <ul> <li>Verizon Business' breadth and depth</li> <li>Speed, innovation and ease of use</li> <li>24x7 control to "back-office" systems</li> </ul>                         |                                             |

Gain operational efficiencies, improve your customers' experience, reduce errors and realize return on investment with eBonding

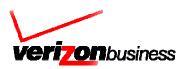

24 \*Assumes no eBonding appliance and 1:3 reactive (customer-initiated) to proactive (Verizon-initiated) trouble ticket ratio.

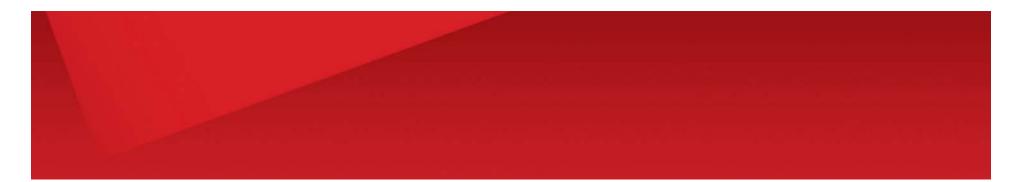

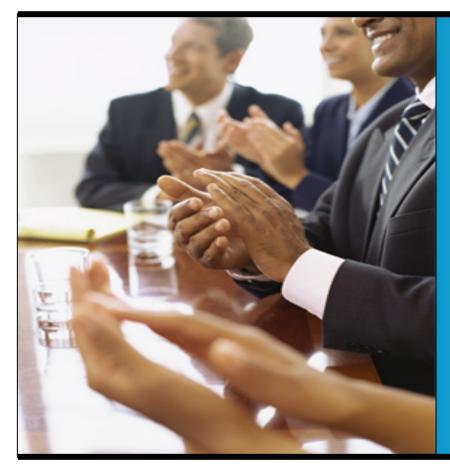

# Question and Answer

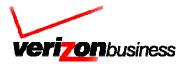